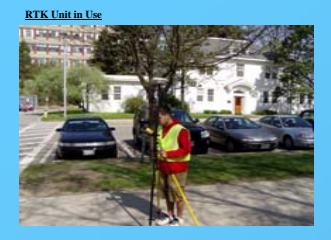

**In the field, measuring, observing, and collecting a point using the RTK GPS Unit.** 

#### **RTK Unit and Disto in Use**

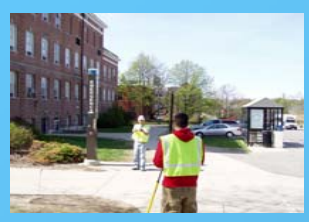

**In the field, collecting a point using the offset feature in the RTK unit through the aid of the disto laser measurement tool.**

#### **Curb Ramp with Brail Curb Warning**

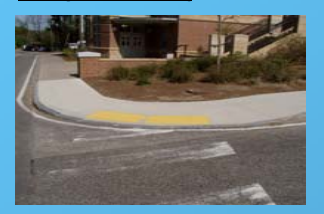

#### **Walkway, Bridge, and Railing**

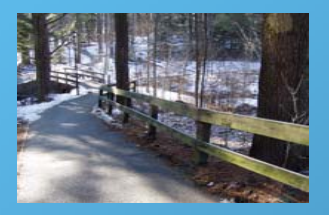

**Cross section of features included in ArcCatalog geodatabase feature class library.** 

**ArcCatalog - ArcInfo**

# **NEXISION ASSAULTED SECTION AND RESPONDED**  $\begin{tabular}{|l|l|} \hline \hline \textbf{H} & \textbf{F} & \textbf{F} & \textbf{F} & \textbf{F} & \textbf{F} \\ \hline \textbf{H} & \textbf{F} & \textbf{F} & \textbf{F} & \textbf{F} & \textbf{F} \\ \hline \textbf{H} & \textbf{F} & \textbf{F} & \textbf{F} & \textbf{F} & \textbf{F} \\ \hline \textbf{H} & \textbf{F} & \textbf{F} & \textbf{F} & \textbf{F} & \textbf{F} \\ \hline \textbf{H} & \textbf{F} & \textbf{F} & \$

#### reate database for post processing; view of pedestrian wal **class library shown.**

# *Pedestrian Walkways Mapping Program University of New Hampshire*

**By** 

**Kevin Schwenzfeier & Charley Faria UNH Facilities Information Technology GIS Internship**

### *ABSTRACT:*

Pedestrian Walkway Mapping Project was undertaken by the University of New Hampedian Technology GiS Division during the spring 2006 academic semester (January to<br>May). The purpose of the project is to obtain data points of

for post processing (refer to figure 6); 2) obtaining data points through field work using the RTK unit (refer to figure 1); and post process all the field collected data by constructing shape files and<br>The first portion o

Having not been able to finish the project, the map is not entirely complete. However, the steps that have been accomplished in the given timeframe have set the foundation for future participants of the walkway project.

## **Core Area of UNH Campus Walkways**

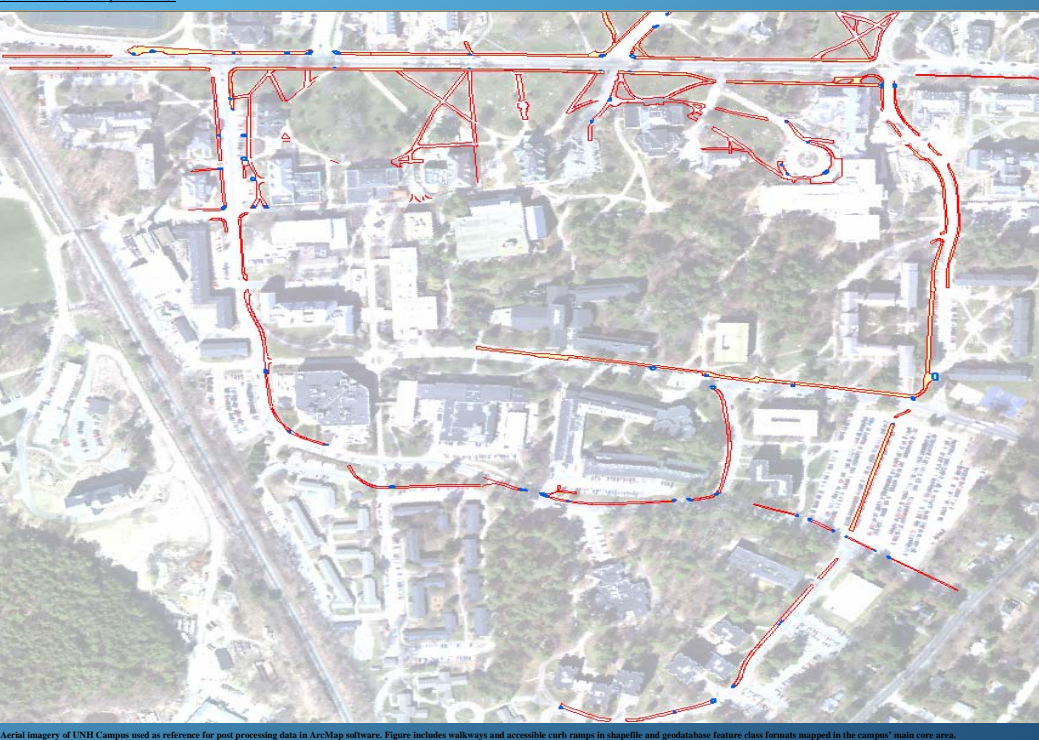

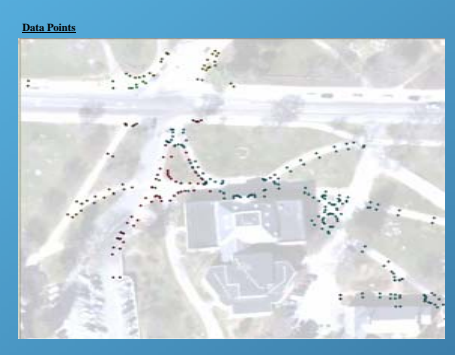

**Data points collected from field work around Hamilton Smith Hall.**

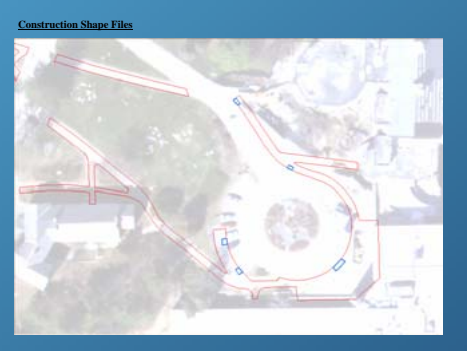

**Construction shapefiles created during post processing of fieldwork near the MUB.**

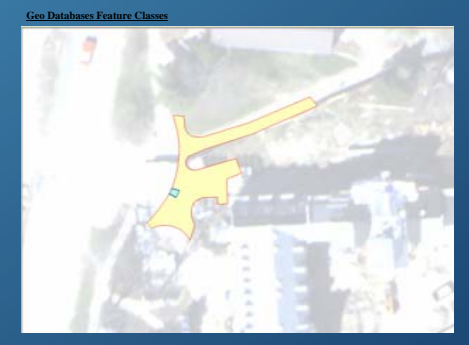

**Geodatabase feature classes near Congreve Hall after creating construction shape file.**

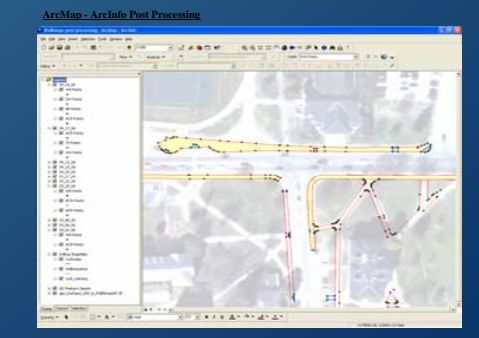